# **UNIVERSIDAD DE SONORA DIVISIÓN DE INGENIERÍA Departamento de Ingeniería Industrial**

**SOPORTE Y COORDINACIÓN DE EQUIPOS DE CÓMPUTO BAJO NORMAS DE SEGURIDAD Y MÉTRICOS DE TE**

**Reporte de Prácticas Profesionales.** 

 $+0.11.0$  MIN.A

# **PRESENTA: JASIEL FRANCISCO PICO MIRELES**

## **INGENIERO EN SISTEMAS DE INFORMACIÓN ASESOR: Dr. Rene Francisco Navarro Hernández**

# **ÍNDICE GENERAL**

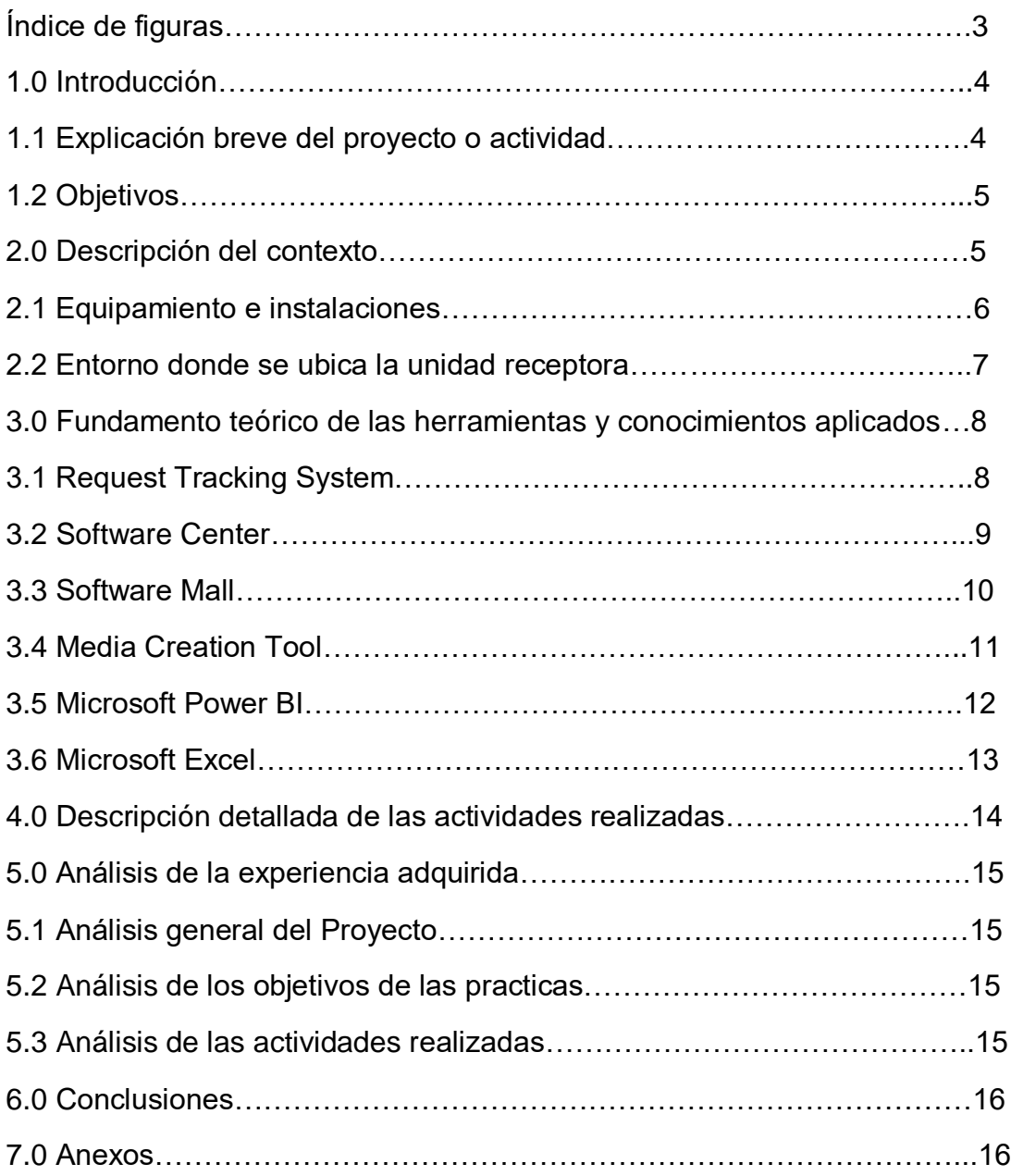

### INDICE DE FIGURAS

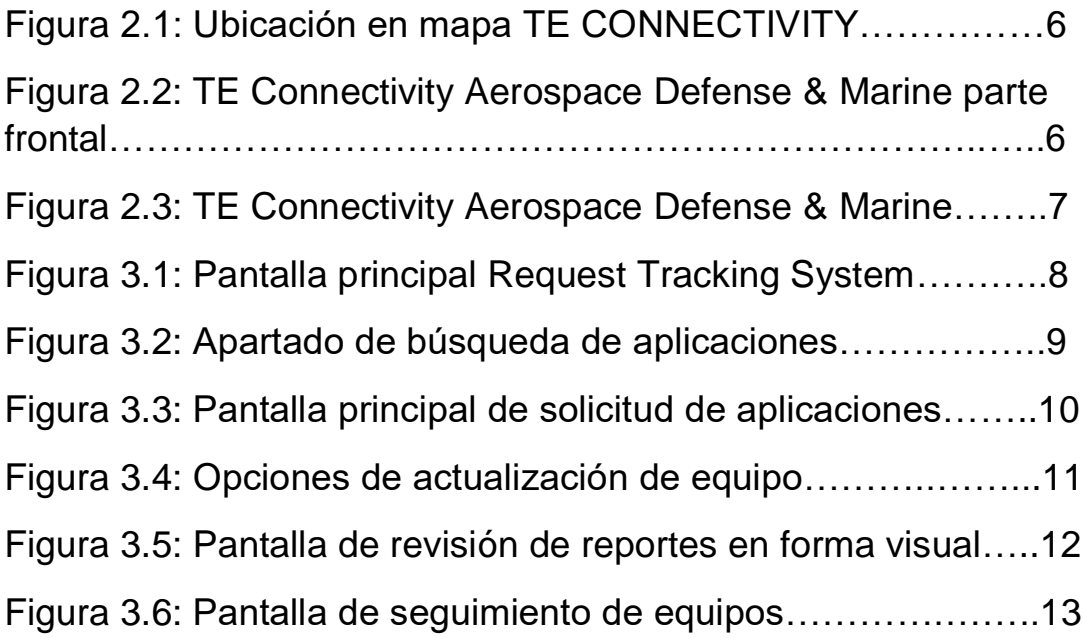

### **1. INTRODUCCIÓN**

En la reglamentación de Universidad de Sonora se tiene contemplado que en todos los planes de estudio se incluyan actividades de vinculación con el sector social o productivo con el propósito de complementar la formación de los estudiantes a través de la aplicación de los conocimientos obtenidos en las diversas materias de las carreras. Así, la carrera de Ingeniería en Sistemas de Información, del Departamento de Ingeniería Industrial, incluye en su plan de estudios las prácticas profesionales con valor 20 créditos, que son equivalentes a 340 horas.

Para cumplir con este requisito se solicitó realizar las prácticas profesionales en la empresa TE CONNECTIVITY AEROSPACE AMP AMERMEX S.A DE C.V que está localizada en Hermosillo, Sonora.

El proyecto se llevó acabo en los meses comprendidos de septiembre a diciembre del año 2019 con el propósito de cumplir con el requisito curricular marcado por la universidad, y de esta manera complementar la formación recibida en las clases teóricas y prácticas de la carrera.

El presente documento es la memoria de las actividades realizadas durante el tiempo en que se desarrollaron las prácticas profesionales. El contenido restante tiene los siguientes apartados: descripción del contexto, en el cual se explica la operación y características de la unidad receptora, es decir de TE CONNECTIVITY. Después se presenta el fundamento teórico de las herramientas y conocimientos aplicados durante el desarrollo de las prácticas profesionales.

#### **1.1. EXPLICACIÓN BREVE DEL PROYECTO O ACTIVIDAD**

Se preparo equipo de cómputo (laptops y computadoras de escritorio) para el personal de nuevo ingreso con las especificaciones, normas de seguridad y métricos de TE, se hizo instalación de software solicitado por el usuario al igual que soporte en la instalación del mismo equipo.

De igual manera se realizó el retorno de equipo obsoleto o con fallas en el hardware al propietario de los equipos que en este caso es la compañía Lenovo. Se siguió con el procedimiento de solicitar hojas de salidas para entregarle al área de embarques y que este equipo pudiera viajar a su destino de forma óptima.

También de realizo instalación de Nodos para establecer red en el área de Plug & Play para un trabajo más eficiente de los equipos de cómputo.

Finalmente se facilitó la instalación de equipo hacia el personal para llevar acabo cursos de capacitación.

#### **1.2. OBJETIVOS**

El objetivo principal fue mejorar el manejo y preparación del equipo de cómputo bajo las normas de seguridad y métricos de TE optimizando tiempos y estabilidad del sistema para un mejor aprovechamiento de este minimizando errores que puedan llegar a interrumpir el trabajo realizado en las áreas de producción.

Como objetivo secundario se buscó estar al corriente con el proceso de devolución de equipos con renta o defectos en su hardware a la empresa proveedora que en este caso fue Lenovo.

#### **2. DESCRIPCION DEL CONTEXTO**

TE CONNECTIVITY se basa en dos grandes compañías, AMP Incorporated, fundada en 1941, que por más de 50 años fue la líder de la industria de conectores rápidos y por Tyco International Ltd. con la cual se fusiono en 1999. Estos dos líderes de la industria electrónica se combinaron para formar la base de Tyco Electronics.

Tyco Electronics, se dividió de Tyco International en 2007 y se convirtió en una empresa independiente. En marzo del 2011, Tyco Electronics cambio su nombre por TE Connectivity con el ánimo de reflejar mejor los productos y soluciones que ofrece a sus clientes.

TE Connectivity opera ahora en más de 50 países, con fábricas en aproximadamente 20 países situados estratégicamente cerca de las instalaciones del cliente.

### **2.1. EQUIPO E INSTALACIONES**

TE CONNECTIVITY tiene 5 distintas unidades de negocio en Hermosillo, Sonora, las cuales son: Automotriz, Aeroespacial, Industrial, Sensores y Data & Devices.

El lugar donde se realizaron las practicas (Figura 2.1) es Boulevard Antonio Quiroga 22, El Llano, Quinta Emilia

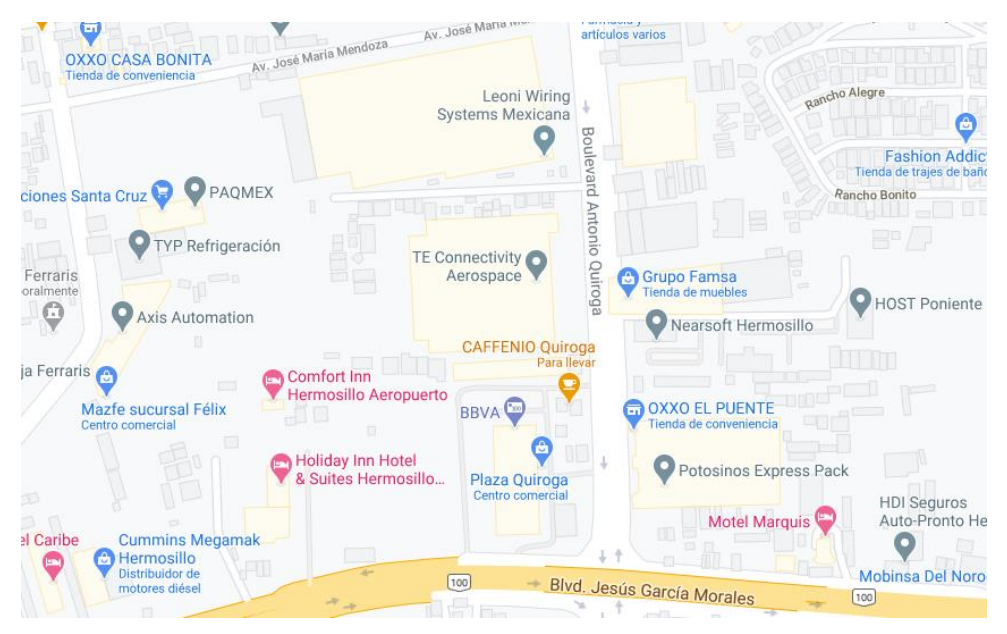

Figura 2.1 Ubicación en mapa TE Connectivity

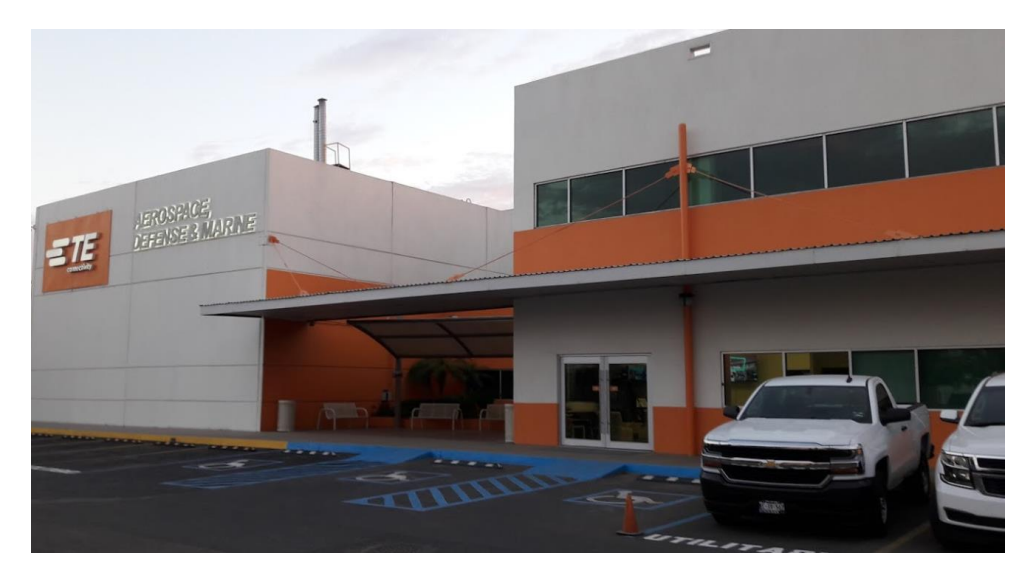

Figura 2.2 TE Connectivity Aerospace Defense & Marine parte frontal

### **2.2. ENTORNO DONDE SE UBICA LA UNIDAD RECEPTORA.**

La unidad donde se realizaron las prácticas profesionales se encuentra en la ciudad de Hermosillo, Sonora. En la figura 2.2 y 2.3 podemos observar el establecimiento.

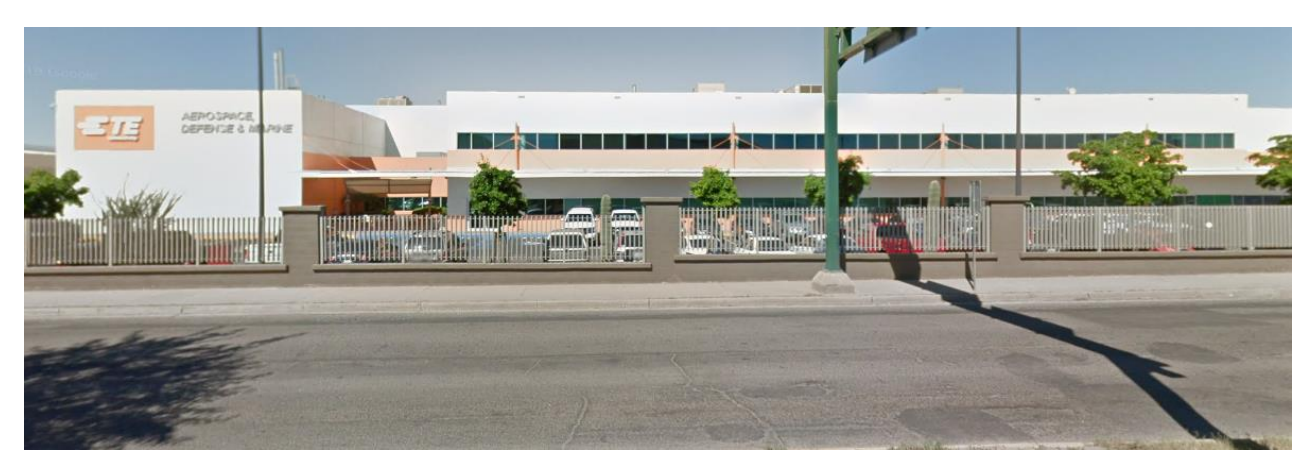

Figura 2.3 TE Connectivity Aerospace Defense & Marine

#### **3. FUNDAMENTO TEORICO DE LAS HERRAMIENTAS Y CONOCIMIENTOS APLICADOS**

En este apartado se explican todas las herramientas utilizadas para poder llevar a cabo correctamente las actividades requeridas en las prácticas profesionales.

#### **3.1. REQUEST TRACKING SYSTEM**

Es una página web encargada de administrar la salida de equipo de equipo o material perteneciente a la empresa. El proceso consiste en registrar los datos tales como modelo, número de serie, numero de factura, empresa en la cual se encuentra, etc. del equipo o material que se quiere retirar o trasladar de la empresa. El proceso termina cuando el equipo encargado aprueba la solicitud y entrega una hoja como prueba de que el proceso fue realizado.

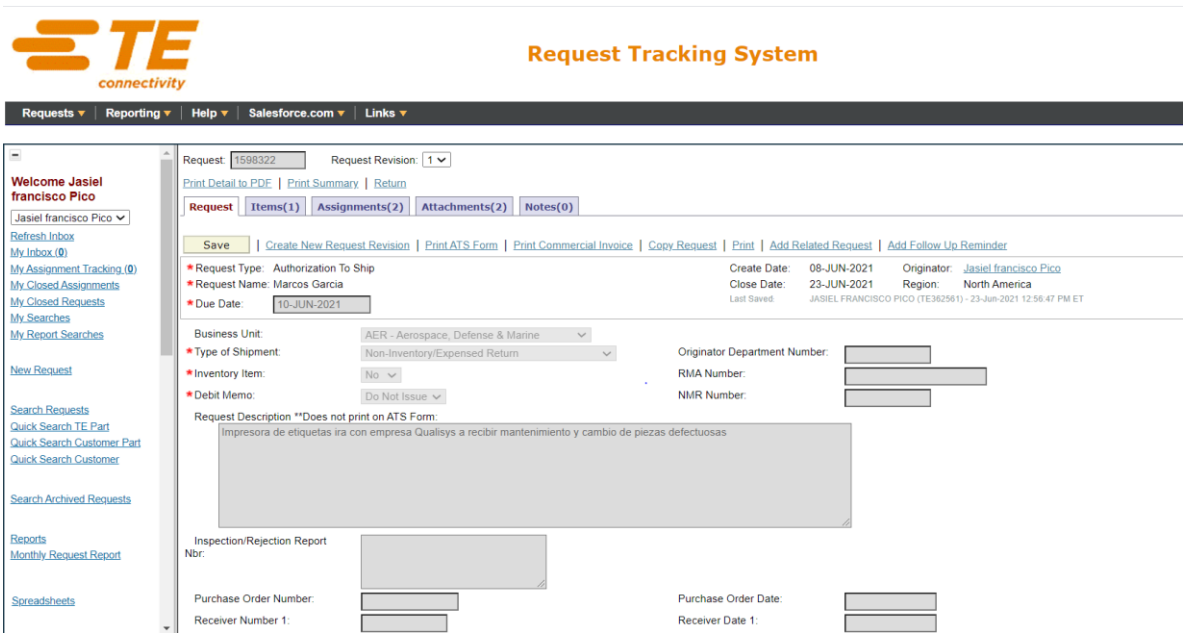

Figura 3.1 Pantalla principal Request Tracking System

#### **3.2. SOFTWARE CENTER**

Es una plataforma la cual permite instalar diversas aplicaciones que facilitan el trabajo en los procesos de TE CONNECTIVITY así, como otras no relacionadas que complementan el correcto funcionamiento de los equipos de cómputo utilizados.

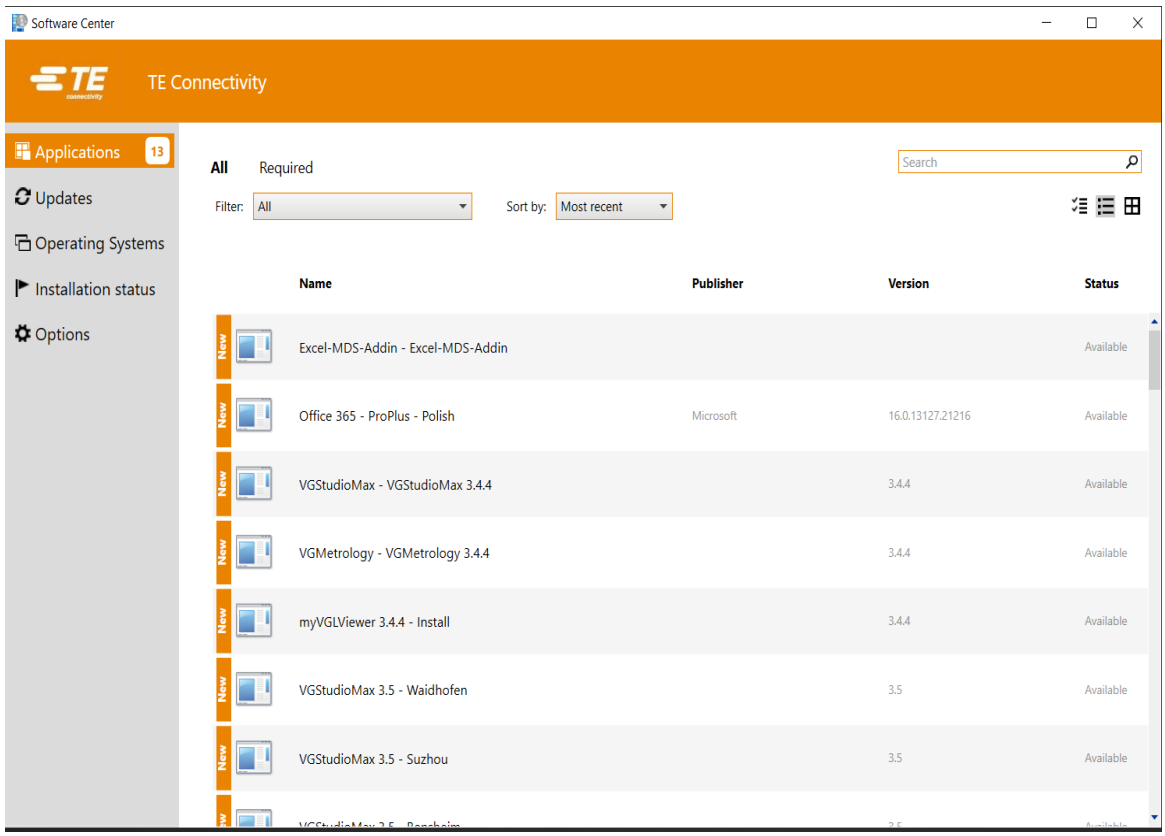

Figura 3.2 Apartado de búsqueda de aplicaciones (Software Center)

#### **3.3. SOFTWARE MALL**

Es una aplicación en la cual se solicitan licencias de las distintas aplicaciones utilizadas para realizar procesos en específico de los cuales solo tienen acceso personas autorizadas.

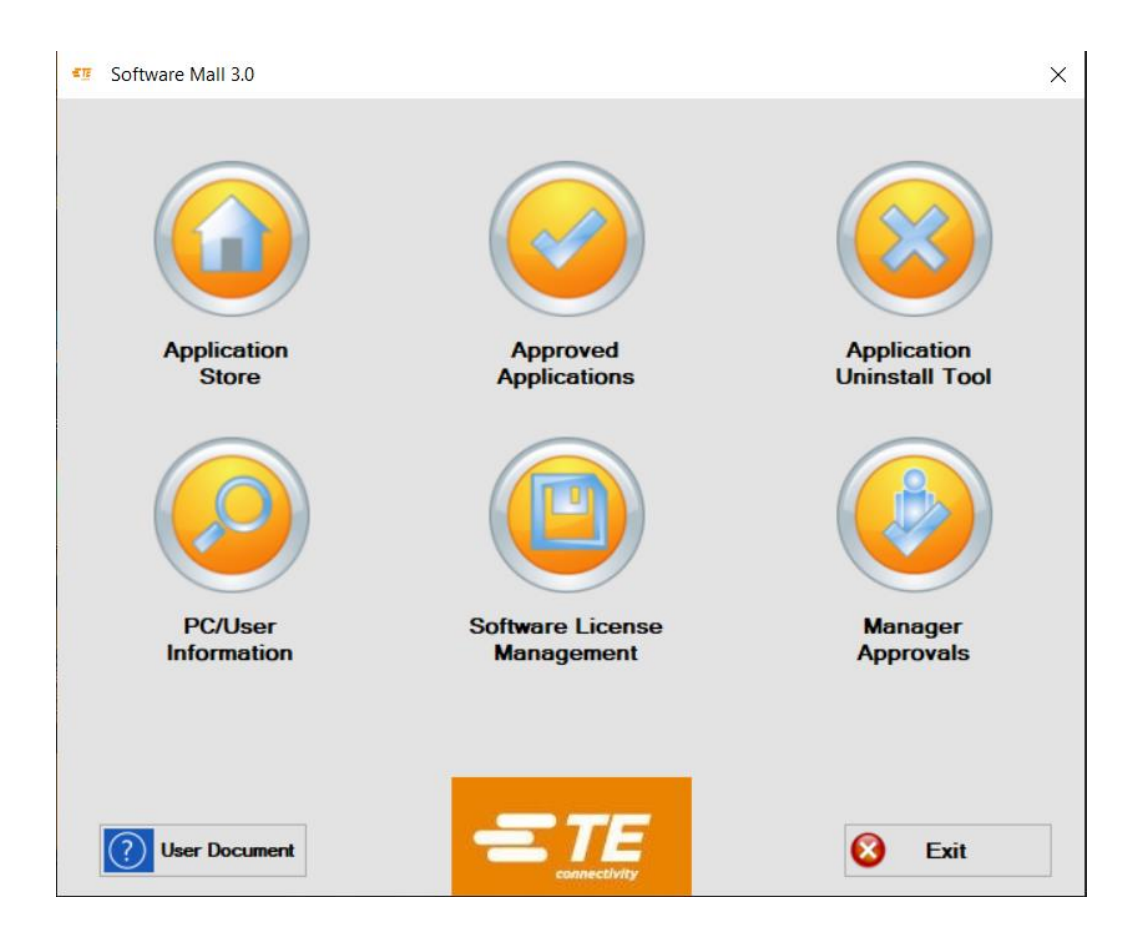

Figura 3.3 Pantalla principal de solicitud de aplicaciones (Software Mall)

#### **3.4. MEDIA CREATION TOOL**

Aplicación de Microsoft que permite crear imágenes del sistema operativo Windows 10 así como la actualización de versiones sobre el sistema operativo ya instalado en el equipo.

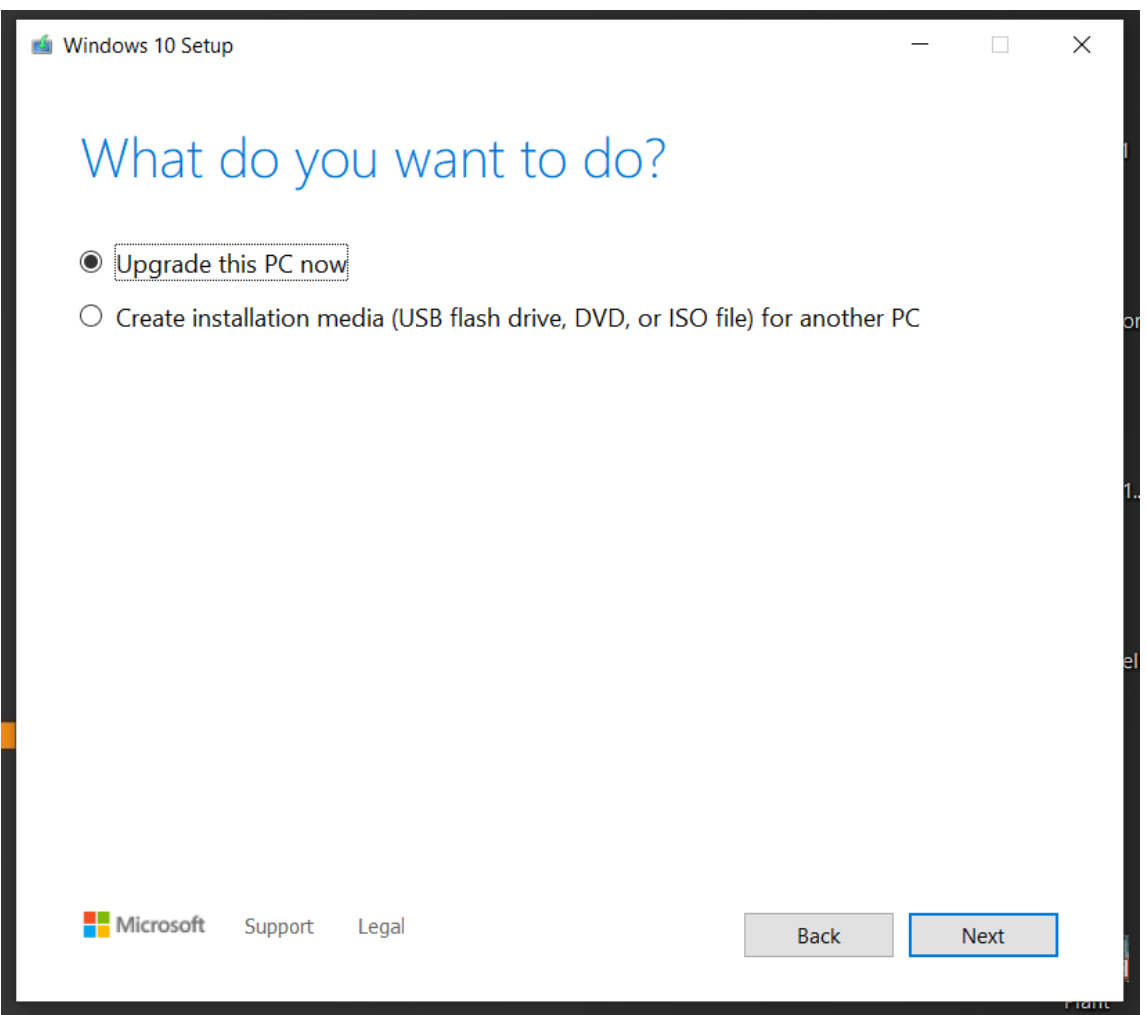

Figura 3.4 Opciones de actualización de equipo (Media Creation Tool)

#### **3.5. MICROSOFT POWER BI**

Es una aplicación de Microsoft utilizada para exponer o llevar el control de reportes visualmente por medio de graficas para facilitar el manejo e interpretación de la información.

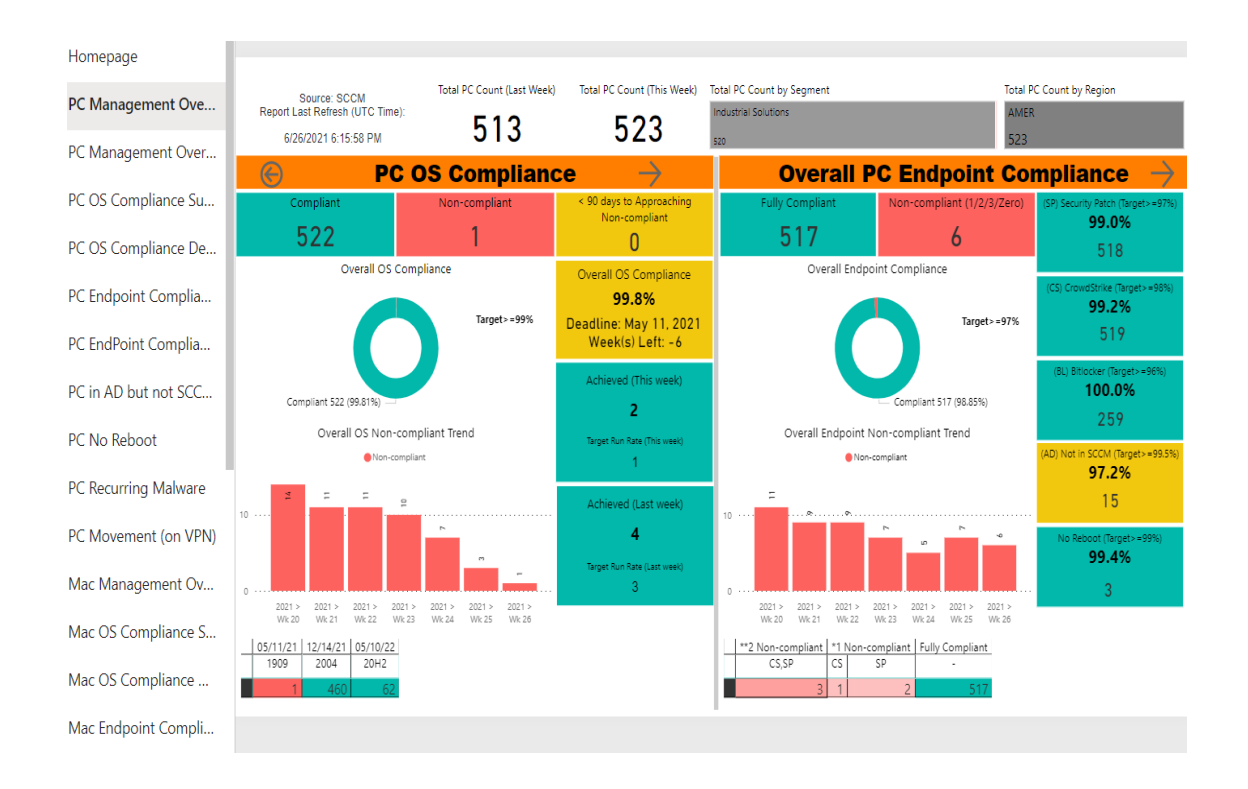

Figura 3.5 Pantalla de revisión de reportes en forma visual (Microsoft Power BI)

#### **3.6. MICROSOFT EXCEL**

Es un programa de hojas de cálculo que permite crear y aplicar formato a libros para analizar datos y tomar decisiones fundadas sobre aspectos de su negocio.

| $\Omega$ Tell me what you want to do<br>IR Share ①<br>Data Review View Help<br>Home<br>Page Layout<br>Formulas<br><b>File</b><br>Insert |                            |                                                      |                                                                                                    |                         |                                |                                   |                                             |                                   |                                     |                           |                                         |                           |                                                                |                                                               |                  |
|----------------------------------------------------------------------------------------------------|----------------------------|------------------------------------------------------|----------------------------------------------------------------------------------------------------|-------------------------|--------------------------------|-----------------------------------|---------------------------------------------|-----------------------------------|-------------------------------------|---------------------------|-----------------------------------------|---------------------------|----------------------------------------------------------------|---------------------------------------------------------------|------------------|
| Ê.<br>Paste                                                                                                    | & Cut<br>Copy<br>Clipboard | Calibri<br>B I U<br>Format Painter<br>$\overline{5}$ | $\cdot$ 11 $\cdot$ A A $\equiv \equiv \gg$<br>$\begin{array}{r} \ast & \dots & \bullet & \bullet & \bullet \end{array}$<br>$\overline{N}$<br>Font | Alignment               | ab Wrap Text<br>$\overline{5}$ | General<br>$\mathbb{R}$<br>Number | Conditional Format as<br>Formatting · Table | Normal<br>Neutral                 | <b>Bad</b><br>Calculation<br>Styles | Good<br><b>Check Cell</b> | f<br>$\mathbb{R}$<br>Cells              | Ī<br>Insert Delete Format | $\Sigma$ AutoSum $\sim$<br>$\overline{\div}$ Fill -<br>Clear - | $A_{\nabla}$<br>Sort & Find &<br>Filter · Select ·<br>Editing |                  |
| C12                                                                                                    |                            | $\cdot$ : $\times$ $\checkmark$<br>fr                |                                                                                                    |                         |                                |                                   |                                             |                                   |                                     |                           |                                         |                           |                                                                |                                                               |                  |
|                                                                                                    | A                          | $\mathsf{R}$                                         | C                                                                                                    | D                       | E.                             | F                                 | G                                           | н                                 |                                     |                           | K<br>L.                                 | M                         | N                                                              | $\circ$                                                       | P                |
| $\mathbf{1}$                                                                                                    |                            | <b>Actualizado</b>                                   | 10-Dic-2020                                                                                                    |                         | <b>Actualizado</b>             | 01-Dic-2020                       |                                             |                                   |                                     |                           |                                         |                           |                                                                |                                                               |                  |
| $\overline{2}$                                                                                                    |                            | 15 Equipos sin Bitlocker                             |                                                                                                    |                         | 15 Equipos sin Bitlocker       |                                   |                                             | <b>Actualizado</b><br>- Noviembre |                                     |                           | <b>Actualizado - Noviembre</b>          |                           |                                                                |                                                               | <b>Actualiza</b> |
| $\overline{\mathbf{3}}$                                                                                                    |                            |                                                      |                                                                                                    |                         |                                |                                   |                                             | 13 Equipos sin Bitlocker          |                                     |                           | <b>13 Equipos sin Bitlocker</b>         |                           |                                                                |                                                               | 25 Equipos sin   |
| $\overline{4}$                                                                                                    |                            | <b>DeviceName</b>                                    |                                                                                                    |                         | <b>DeviceName</b>              |                                   |                                             |                                   |                                     |                           |                                         |                           |                                                                |                                                               |                  |
| $\overline{5}$                                                                                                    |                            | MXL23NBO21DD6Y2                                      |                                                                                                    |                         | MXL23NBO8T6WMV2                |                                   |                                             | MXL23NBO3FRD6Y2                   |                                     |                           | Devicel v Chassis v User Nav Bitlocke-I |                           |                                                                |                                                               | <b>Device!</b>   |
| $6\phantom{1}6$                                                                                                    |                            | MXL23NBO4G630Z2                                      |                                                                                                    |                         | MXL23NBO90QG6WW                |                                   |                                             | MXL23NBO4G630Z2                   |                                     |                           | MXL23NB(UNKNOW)                         |                           | Non-compliant                                                  |                                                               | <b>MX874N</b>    |
| $\overline{7}$                                                                                                    |                            | MXL23NBO53DCWT2                                      |                                                                                                    |                         | MXL23NBOC0D850Y                |                                   |                                             | MXL23NBO8T6WMV2                   |                                     |                           | MXL23NB(UNKNOWI                         |                           | Non-compliant                                                  |                                                               | MXL23N           |
| $\boldsymbol{8}$                                                                                                    |                            | MXL23NBO6CDCWT2                                      |                                                                                                    |                         | MXL23NBOFNVBWT2                |                                   |                                             | MXL23NBO90NZ2CR                   |                                     |                           | <b>MXL23NB(UNKNOW)</b>                  |                           | Non-compliant                                                  |                                                               | MXL23N           |
| $\overline{9}$                                                                                                    |                            | MXL23NBO900K272                                      |                                                                                                    |                         | MXL23NBOJ05BJ8F                |                                   |                                             | MXL23NBOF0Z36ZJ                   |                                     |                           | MXL23NB(UNKNOWI                         |                           | Non-compliant                                                  |                                                               | <b>MXL23N</b>    |
| 10                                                                                                    |                            | MXL23NBOF0Z36ZJ                                      |                                                                                                    |                         | MXL23NBOPK252M3                |                                   |                                             | MXL23NBOF1697SG                   |                                     |                           | MXL23NB(UNKNOW)                         |                           | Non-compliant                                                  |                                                               | MXL23N           |
| 11                                                                                                    |                            | MXL23NBOFNVBWT2                                      |                                                                                                    |                         | MXL23TAB53DCWT2                |                                   |                                             | MXL23WST100SFSS                   |                                     |                           | MXL23NB(LAPTOP                          |                           | Non-compliant                                                  |                                                               | MXL23N           |
| 12                                                                                                    |                            | MXL23NBOJ05BJ8F                                      |                                                                                                    |                         | MXL23WST3MN6PY2                |                                   |                                             | MXL23WST3MN6PY2                   |                                     |                           | MXL23NB(UNKNOW)                         |                           | Non-compliant                                                  |                                                               | MXL23N           |
| 13                                                                                                    |                            | MXL23TAB53DCWT2                                      |                                                                                                    |                         | MXL23WSTCN2VMR2                |                                   |                                             | MXL23WST8SLY513                   |                                     |                           | <b>MXL23WS UNKNOWI</b>                  |                           | Non-compliant                                                  |                                                               | MXL23N           |
| 14                                                                                                    |                            | MXL23WST3MN6PY2                                      |                                                                                                    |                         | MXL23WSTG2ZH7X2                |                                   |                                             | MXL23WSTG2ZH7X2                   |                                     |                           | MXL23NB(LAPTOP                          |                           | Lopez, Gua Compliant                                           |                                                               | MXL23N           |
| 15                                                                                                    |                            | MXL23WSTCN2VMR2                                      |                                                                                                    |                         | MXL23WSTG33D7X2                |                                   |                                             | MXL23WSTG34F7X2                   |                                     |                           | <b>MXL23NB(LAPTOP</b>                   |                           | Roman, Jo Compliant                                            |                                                               | MXL23N           |
| 16                                                                                                    |                            | MXI 23WSTG27H7X2                                     |                                                                                                    |                         | MXL23WSTG36D7X2                |                                   |                                             | MXI 23WSTG36D7X2                  |                                     |                           | MXL23WS UNKNOWI                         |                           | Non-compliant                                                  |                                                               | MXL23N           |
| 17                                                                                                    |                            | MXL23WSTG33D7X2                                      |                                                                                                    |                         | MXL23WSTJ04NESC                |                                   |                                             | MXL23WSTJ08WDNL                   |                                     |                           | MXL23WS UNKNOW                          |                           | Non-compliant                                                  |                                                               | MXL23N           |
| 18                                                                                                    |                            | MXI 23WSTG36D7X2                                     |                                                                                                    |                         | MXL23WSTJ054CJA                |                                   |                                             |                                   |                                     |                           | MXL23NB(LAPTOP                          |                           | Compliant                                                      |                                                               | MXL23N           |
| 19                                                                                                    |                            | MXL23WSTJ02Z19U                                      |                                                                                                    |                         | MXL23WSTJ08WDNL                |                                   |                                             |                                   |                                     |                           | <b>MXL23WS UNKNOW</b>                   |                           | Non-compliant                                                  |                                                               | MXL23N           |
| 20                                                                                                    |                            | MXL23WSTJ04NESC                                      |                                                                                                    |                         |                                |                                   |                                             |                                   |                                     |                           | MXL23WS' UNKNOWI                        |                           | Non-compliant                                                  |                                                               | MXL23N           |
| 21                                                                                                    |                            | MXL23WSTJ054CJA                                      |                                                                                                    |                         |                                |                                   |                                             |                                   |                                     |                           | <b>MXL23WS UNKNOW</b>                   |                           | Non-compliant                                                  |                                                               | MXL23N           |
| 22                                                                                                    |                            | MXL23WSTJ08WDNL                                      |                                                                                                    |                         |                                |                                   |                                             |                                   |                                     |                           | MXL23NB(OTHERS                          |                           | Rodriguez, Not in scope                                        |                                                               | MXL23N           |
| 23                                                                                                    |                            |                                                      |                                                                                                    |                         |                                |                                   |                                             |                                   |                                     |                           | <b>MXL23NB(LAPTOP</b>                   |                           | Rubio, Ros Compliant                                           |                                                               | MXL23N           |
| 24                                                                                                    |                            |                                                      |                                                                                                    |                         |                                |                                   |                                             |                                   |                                     |                           | <b>MXL23NB(OTHERS</b>                   |                           | Not in scope                                                   |                                                               | <b>MXL23N</b>    |
| 25                                                                                                    |                            |                                                      |                                                                                                    |                         |                                |                                   |                                             |                                   |                                     |                           | <b>MXL23WS DESKTOP</b>                  |                           | Not in scope                                                   |                                                               | MXL23N           |
| 26                                                                                                    |                            |                                                      |                                                                                                    |                         |                                |                                   |                                             |                                   |                                     |                           | MXL23NB(LAPTOP                          |                           | Erickson, F Compliant                                          |                                                               | <b>MXL23N</b>    |
| 27                                                                                                    |                            |                                                      |                                                                                                    |                         |                                |                                   |                                             |                                   |                                     |                           | MXL23WS DESKTOP                         |                           | Not in scope                                                   |                                                               | MXL23N           |
| 28                                                                                                    |                            |                                                      |                                                                                                    |                         |                                |                                   |                                             |                                   |                                     |                           | <b>MXL23WS OTHERS</b>                   |                           | Lopez, Yur Not in scope                                        |                                                               | MXL23N           |
| 29                                                                                                    |                            |                                                      |                                                                                                    |                         |                                |                                   |                                             |                                   |                                     |                           | MXL23WS DESKTOP                         |                           | Not in scope                                                   |                                                               | MXL23N           |
| $\mathcal{A}$                                                                                                    |                            | AD NO SCCM                                           | <b>BITLOCKER</b>                                                                                                    | CROWDSTRIKE   PC REBOOT | MALWARE                        | WIN10 UPDATE                      | Smart Device OS                             | DATA (4) : 4                      |                                     |                           |                                         |                           |                                                                |                                                               | $\overline{p}$   |
| Ready                                                                                                    |                            |                                                      |                                                                                                    |                         |                                |                                   |                                             |                                   |                                     |                           |                                         | 冊                         | 冏<br>凹<br>$\qquad \qquad =\qquad$                              |                                                               | $+ 100%$         |

Figura 3.6 Pantalla de seguimiento de equipos (Microsoft Excel)

#### **4.0. DESCRIPCION DETALLADA DE LAS ACTIVIDADES REALIZADAS**

Las actividades se realizaron en el periodo de septiembre a diciembre del año 2019, con una jornada laboral de lunes a viernes, con horario de 7:00 am a 17:00 pm.

La dinámica presentada era que cada día se presentaban los objetivos diarios, metas por cumplir de equipos preparados con su respectivo software necesario dependiendo del área a la que el equipo estaba destinado, posteriormente se revisaban equipos que estaban por vencer el periodo de renta y se comenzaba con la solicitud de la hoja de salida para poder retornarlos. Una vez terminados los objetivos diarios el enfoque se trasladaba a las necesitadas de producción ya sean configuraciones finales de equipos, levantamiento de nodos de red, instalación y configuración de impresora, etc.

Las actividades se desarrollaron de manera individual o en conjunto con mi compañero de trabajo en el área de soporte.

#### **5.0. ANALISIS DE LA EXPERIENCIA ADQUIRIDA**

En este apartado se presenta la valoración de los aprendizajes y lecciones aprendidas durante mi estancia profesional en la empresa **TE CONNECTIVITY AD&M**, tanto en términos del proyecto en general, los objetivos que se plantearon para su realización, las actividades relacionadas y la metodología que se utilizó.

#### **5.1. ANALISIS GENERAL DEL PROYECTO**

La manera de trabajar en el departamento de Sistemas es muy didáctica, se establecen metas diarias y se trabaja alrededor de ellas, una vez completadas se enfoca el soporte totalmente a las áreas de producción, instalando equipo o cumpliendo con las necesidades de las personas en las distintas áreas.

En el aspecto de ideas o herramientas nuevas para agilizar la manera de trabajar son un poco cerrados, se manejan estrictamente por los métodos o manera de trabajar de las maquiladoras de Estados Unidos dando así el resultado que siempre esperan, pero no dando oportunidad a experimentar nuevos métodos.

#### **5.2. ANALISIS DE LOS OBJETIVOS DE LAS PRACTICAS**

El objetivo de realizar las practicas profesionales en TE CONNECTIVITY era agilizar el proceso de preparación, reparación y devolución de equipo tanto de cómputo como impresoras, además de brindar soporte a las de producción directamente facilitándoles la realización de sus actividades.

Considero que las actividades que desempeñe me ayudaron a familiarizarme mas con la forma de trabajar de una empresa de gran renombre y aplicar los conocimientos en un trabajo estable en un futuro.

#### **5.3. ANALISIS DE LAS ACTIVIDADES REALIZADAS**

Todas las actividades que realice en mi estancia en esta empresa me ayudo a reforzar mis conocimientos y habilidades con los equipos de cómputo, también a tomar decisiones tomando en consideraciones prioridades y planes de trabajo, al igual que me ayudo a trabajar en equipo de una manera eficiente.

#### **6. CONCLUSIONES**

Las practicas se realizaron en una empresa con un amplio rango de desarrollo y mucho potencial, es una empresa líder en su rama, posee altas muchas áreas de oportunidad para desarrollarte profesionalmente.

En el área de sistemas de información (IT Room) se trabaja de manera adecuada, se planea de muy correcta las formas para trabajar y cumplir con los objetivos y metas establecidos.

### **7. ANEXOS**

<https://portal.connect.te.com/sites/myTE/Pages/myTE.aspx>

<https://teams.connect.te.com/sites/ADMNew>

## UNIVERSIDAD DE SONORA

COORDINACIÓN DIVISIONAL DE: INGENIERIA

PRÁCTICAS PROFESIONALES

DEPARTAMENTO: INGERNIERIA INDUSTRIAL

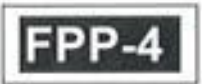

UNIDAD REGIONAL: CENTRO LOCALIDAD: HERMOSILLO

#### **REPORTE FINAL DE ACTIVIDADES**

Periodo: Del 11 / Noviembre / 201 9 al 09 / Diciembre / 201 9

Cantidad de 350 Horas de un total de 350 Avance: 100 %

Nombre del practicante: Jasiel Francisco Pico Mireles

Expediente: 214203595 Programa Educativo (Licenciatura): Ingenieria en Sistemas de Información Nombre del Proyecto: Soporte y coordinación de equipos de cómputo bajo normas de seguridad y métrico de TE

Datos de la Unidad Receptora (Razón Social): TE CONNECTIVITY AEROSPACE AMP AMERMEX S.A. DE C.V

Responsable de la Unidad Receptora (Nombre/Puesto): Elliana de la Rosa Martínez / Coordinadora de Sistemas

Contacto: Teléfono/UR: 3195440 Celular: 6624295536

#### **DESCRIPCION GENERAL DE LAS ACTIVIDADES**

Se obtuvo una mejora en el manejo y preparación de equipo de cómputo bajo las normas de seguridad y métricos de TE dando soporte en la ayuda de instalación de software y acomodo del equipo en el área correspondiente. Por otra parte, también se ayudó con la implementación de nodos para el control de la red en las distintas áreas de la empresa.

De igual forma se liberó la actividad de retorno de equipo vencido o dañado con la empresa Lenovo ahorrándole una cantidad importante de dinero a la empresa por incumplimiento en el tiempo y forma de los retornos. Finalmente, el alumno reforzó conocimientos sobre el uso de equipos de cómputo y manejo de redes

#### **RETROALIMENTACIÓN**

HOO MIVELES

Nombre y firma del alumno

En caso de requerirse, anexar reportes, formatos, diagramas que apoyen las actividades realizadas.

**Observaciones Generales:** 

Renéf. Navamo

Nombre y firma del tutor de prácticas profesionales Unison. Nombre y fuma del responsable ⁄del programa de la unidadi receptora Sello de la UR

ADRM Hermositio, Sonora Mexico. 10541

Original entregar en físico a Tutor de Prácticas Profesionales y Copia alumno. AMP AMP AMERMEX S.A DEC.V Enviar en PDF al Coordinador o Responsable de Prácticas Profesionales de la carrera re AMPSOS30047 Blvd. Industrial Norta #23 Parque Industrial Hermosillo Norte

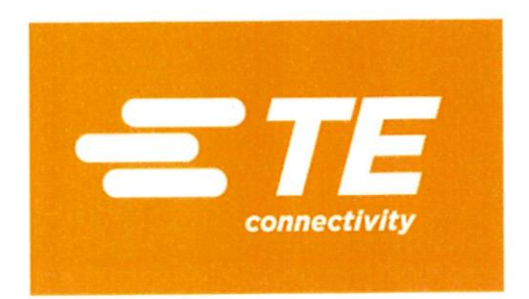

Hermosillo, Sonora, México

09 de Diciembre del 2019

Por medio del presente se informa que el alumno: PICO MIRELES JASIEL FRANCISCO con numero de expediente 214203595 termino satisfactoriamente sus Practicas Profesionales en el periodo de 02 de septiembre al 09 de diciembre de 2019, cubriendo en el departamento de IT con un total de 350 horas constituidas en dicho periodo.

En la ciudad de Hermosillo, Sonora, a los 9 días del mes de diciembre de 2019, se extiende la presente Carta de terminación de Practicas Profesionales, para los fines que el Interesado convenga.

Agradeciendo su atención, quedo a sus órdenes para cualquier aclaración al respecto.

Atentamente JANA DE LA ROSA MARTINEZ lic. ELL COORDINADORA DE SISTEMAS

AMP AMERMEX S.A DE C.V **FC AAM9505300H7** Blvd. Industrial Norte #23 Parque Industrial Hermosillo Norte AD&M Hermosillo, Sonora Mexico. 10541

Cel. 6624295536

Correo: elliana.delarosa@te.com Blvd Quiroga #22 Col, El Llano Hermosillo, Sonora, México 09 de Diciembre de 2019